a2zpapers.com

**Roll No. ...................... Total No. of Questions: 09]** 

[Total No. of Pages: 02

# **B.** Tech. (Sem.-  $5<sup>th</sup>$ )

NUMERICAL METHODS SIMULATION IN ENGINEERING

**SUBJECT CODE: AE - 309** 

# **Paper ID:** [A0717]

[Note: Please fill subject code and paper ID on OMR]

### Time: 03 Hours

**Maximum Marks: 60** 

## **Instruction to Candidates:**

- $\bf{1}$ Section - A is **Compulsory**.
- $2)$ Attempt any **Four** questions from Section - B.
- $3)$ Attempt any **Two** questions from Section - C.

#### **Section - A**

## $Q1$

# $(10 \times 2 = 20)$

Evaluate  $S = \sqrt{3} + \sqrt{5} + \sqrt{7}$  upto 4 significant digits. Also find its a) relative error.

$$
b) \quad \text{Let } u = \frac{5xy^2}{z^3}.
$$

Find  $(\Delta u)_{max}$  at  $\Delta x = \Delta y = \Delta z = 0.001$  &  $x = y = z = 1$ 

- $\mathbf{c})$ Give the algorithm of Graeffe's root squariy method.
- Find a cubic polynomial, if  $y_0 = 1$ ,  $y_1 = 0$ ,  $y_2 = 1$  &  $y_3 = 10$ .  $\mathbf{d}$
- Write down Newton's cotes formula.  $e)$
- Find eigen values  $&$  eigen vector for the matrix  $f$ )

$$
A = \begin{bmatrix} 1 & 4 \\ 3 & 2 \end{bmatrix}
$$

- Give algorithm of Escalator method.  $\mathbf{g}$ )
- Find y  $(0.01)$  & y  $(0.02)$  using Euler's method, siren that  $h)$  $y^1 = -y$  and y (0) = 1.
- Explain the term, "simulation A management laboratory".  $i)$
- Give 3 measures of central tendency.  $\mathbf{i}$

Download free old Question papers gndu, ptu hp board, punjab board

#### **Section - B**

 $(4 \times 5 = 20)$ 

*Q2)* Solve the system of equations using Gauss elimination method:

$$
x_1 + 3x_2 + 3x_3 + 4x_4 = 4; 2x_1 + 6x_2 + 5x_3 - 4x_4 = 3;
$$
  

$$
3x_1 + 7x_2 + 2x_3 + 2x_4 = 12; 2x_1 + 3x_2 + 5x_3 + 6x_4 = 5.
$$

*Q3)* Using divided difference table, fit a polynomial foc:

$$
F(-1) = 3
$$
,  $f(0) = -6$ ,  $f(3) = 39$ ,  $f(6) = 822$  &  $f(7) = 1611$ .

- *Q4*) Using Newton Raphson method, find  $\sqrt{29}$ , correct up to 3 decimal places.
- *Q5*) Evaluate  $I = \int_0^1 x dx$  by gauss formula, correct up to 5 decimal places.
- *Q6)* Write a note on Monte Carlo simulation.

#### **Section - C**

 $(2 \times 10 = 20)$ 

*Q7)* a) Obtain the value of  $e^{1.17}$  from the following table.

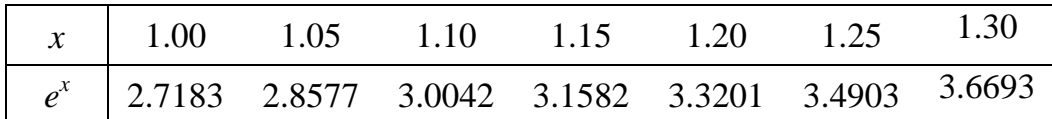

b) For which value of x, y is maximum from the following table and find y also.

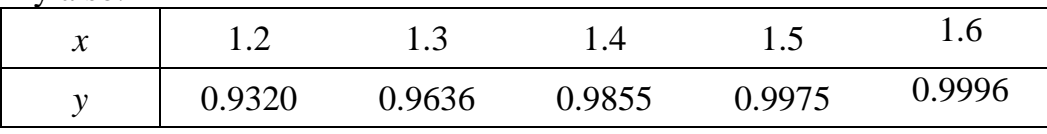

*Q8)* a) Solve using Partition method;

$$
2x + 3y + z = 9; x + 2y + 3z = 6; 3x + y + 2z = 8.
$$

- b) Using Runge kutta method, find  $y(0.2)$ , if  $\frac{dy}{dx} = 3x + \frac{1}{2}y$  and y(0) = 1 (Take h = 0.1)
- *Q9)* a) Discuss features of simulation language 'SIMSCRIPT'.
	- b) How the formulation of a dynamic system is carried out. Discuss by taking a case study.

#### aaa

www.a2zpapers.com

[Download free old Question papers gndu, ptu hp board, punjab board](http://a2zpapers.com/)